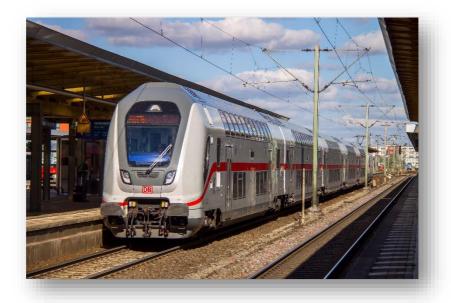

## **IC2 Soundmod Manual**

### **Contents**

| Installation                | 3 |
|-----------------------------|---|
| Known Bugs and errors       | 3 |
| Compatibility with Repaints | 3 |
| Repaints                    | 3 |
| For Developers              | 3 |
| Scenario creators           | 2 |

# For this Pack to work you will need to own the Train Simulator base game and this DLC

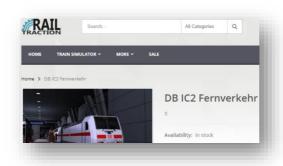

DB IC2 Fernverkehr

Recordings have been sent to me by 'Bastian\_FF'. This soundmod is based on those.

#### Installation

In the downloaded file, you will find the \*.rwp file which needs to be installed with Utilities.exe found in the Train Simulator main directory (steam/steamapps/common/railworks).

#### **Known Bugs and errors**

The focus of this soundmod was the cab. Exterior sounds were not changed.

#### **Compatibility with Repaints**

#### **Repaints**

This Pack is compatible with all Repaints

#### For Developers

#### **Scenario creators**

Turning on another folder in addition to the standard folder is not necessary.

3